## SAP ABAP table CACS S QRULE {Commission: Quick Rule Engine}

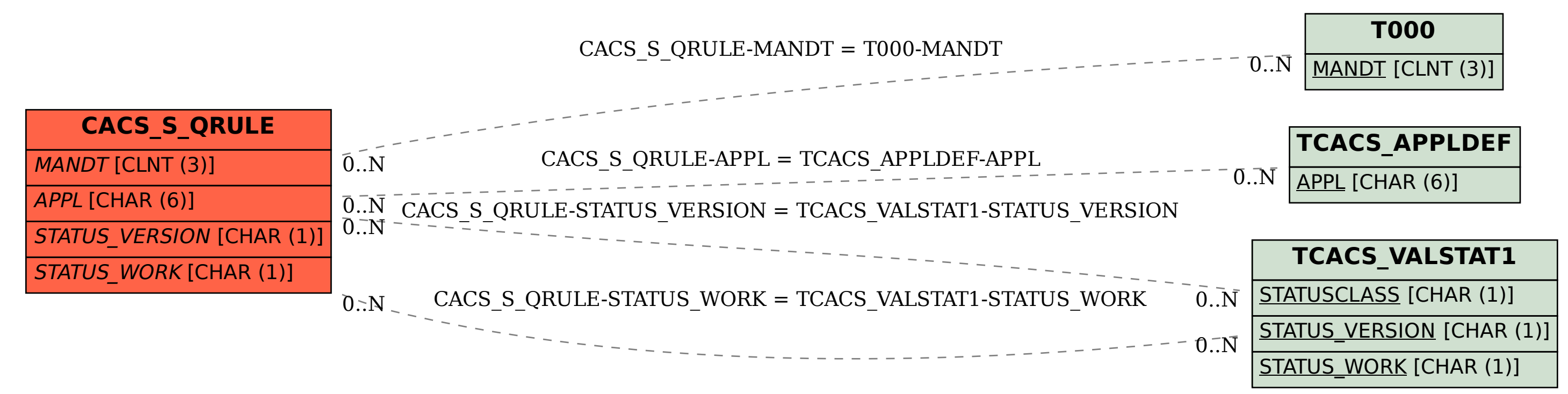